#### **Annexes**

### **Annexe 2** : **Comment déclarer un EANA dans l'application Casnav**

# **Premier Cadre :**<br>Saisie ou modification pour l'établissement : 0170000R

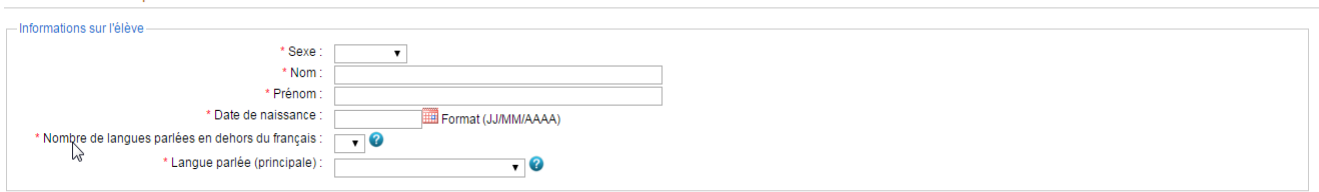

- ► **Langue parlée** (nomenclature officielle OFII) :
	- Arabe Berbère : syrien, algérien, marocain, tunisien, kabyle….(variantes de l'arabe littéral ou dialectal)
	- Autres langues d'Afrique : bambara, ligala, peul, wolof, swahili…
	- Autres langues d'Asie : cantonnais, wu (langues autres que le chinois mandarin)
	- Autres langues d'Europe : roumain, romani, italien, allemand…
	- Langues du Sud-Est asiatique : birman, kmer, vietnamien, thaï…
	- Langues slaves : ukrainien, bulgare, croate, polonais, russe, serbe, bosnien…

## **Second cadre :**

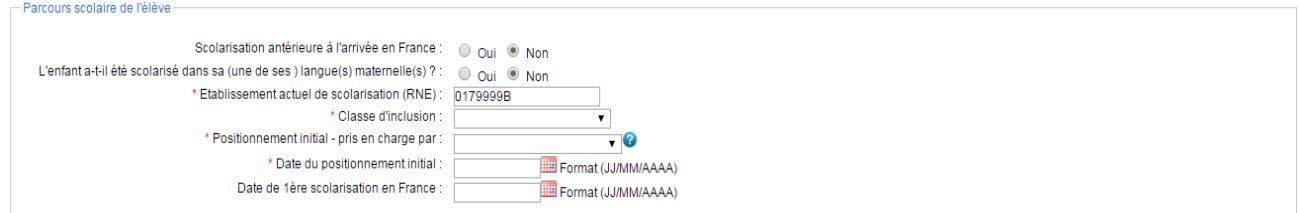

► **La date de positionnement initial** doit être antérieure ou équivalente à la date de première scolarisation (l'élève débutant sa scolarisation après avoir été évalué).

## **Troisième cadre :**

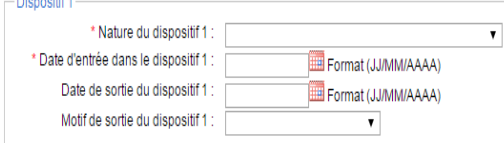

#### ► **Nature du dispositif :**

- **UPE2A :** si un enseignant spécifique UPE2A prend en charge l'élève
- **Classe cursus ordinaire avec soutien linguistique :** si l'élève bénéficie d'un soutien autre que l'enseignant UPE2A (enseignant surnuméraire, Rased…)
- **Classe cursus ordinaire sans soutien linguistique :** si l'élève est en inclusion permanente dans une classe ordinaire

**R :** un mail sera automatiquement envoyé au coordinateur départemental.